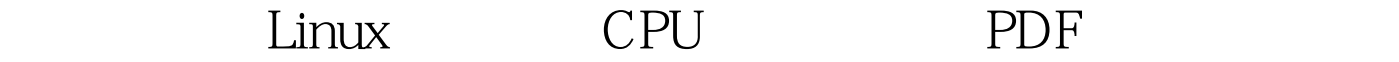

https://www.100test.com/kao\_ti2020/237/2021\_2022\_\_E5\_AE\_9E\_ E7\_94\_A8\_E6\_8A\_80\_E5\_c103\_237533.htm #Cat /proc/cpuinfo linux /proc/cpuinfo cpu processor 0 cpu flags ht CPU physical id CPU processor : 4 vendor\_id : GenuineIntel cpu family : 15 model : 4 model name : Intel(R) Xeon(TM) CPU 3.00GHz stepping : 8 cpu MHz : 3002.700 cache size : 2048 KB physical id : 9 siblings : 4 core id : 19 cpu cores : 2 ------------------------------ processor : 5 vendor\_id : GenuineIntel cpu family : 15 model : 4 model name :  $Intel(R) Xeon(TM) CPU 3.00 GHz 100 Test$ 

www.100test.com